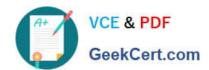

# 1Z0-343<sup>Q&As</sup>

JD Edwards EnterpriseOne Distribution 9.2 Implementation Essentials

# Pass Oracle 1Z0-343 Exam with 100% Guarantee

Free Download Real Questions & Answers PDF and VCE file from:

https://www.geekcert.com/1z0-343.html

100% Passing Guarantee 100% Money Back Assurance

Following Questions and Answers are all new published by Oracle
Official Exam Center

- Instant Download After Purchase
- 100% Money Back Guarantee
- 365 Days Free Update
- 800,000+ Satisfied Customers

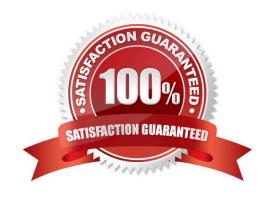

### https://www.geekcert.com/1z0-343.html 2024 Latest geekcert 1Z0-343 PDF and VCE dumps Download

#### **QUESTION 1**

Your client is interested in using Sales Transfers to record the movement of goods between warehouses.

How is inventory committed when you enter a Sales Transfer order?

- A. Shipping Branch/Plant: SO/WO soft commit. Receiving Branch/Plant: On PO
- B. Shipping Branch/Plant: In Transit. Receiving Branch/Plant: On PO
- C. Shipping Branch/Plant: SO/WO soft commit. Receiving Branch/Plant: Other Quantity 1
- D. Shipping Branch/Plant: SO/WO soft commit. Receiving Branch/Plant: In Transit
- E. Shipping Branch/Plant: In Transit. Receiving Branch/Plant: In Transit

Correct Answer: C

#### **QUESTION 2**

Your client is entering sales orders using base pricing.

What logic does the system use to retrieve the price based on the effective dates?

- A. Past Due Date
- B. Delivery Date
- C. Earliest Expiration Date
- D. Closest Start Date
- E. Order Date

Correct Answer: E

Reference: https://docs.oracle.com/cd/E15156\_01/e1apps90pbr0/eng/psbooks/1aso/chapter.htm? File=1aso/htm/1aso07.htm

#### **QUESTION 3**

Which report will let you view available-to-promise (ATP) inventory levels for a specific time period?

- A. The Inventory Journal Report (R41550)
- B. The Item Master Directory Report (R41560)
- C. The Supply/Demand Report (R4051)
- D. The Item Ledger Detail Report (R41540)

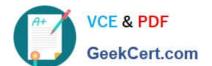

## https://www.geekcert.com/1z0-343.html

2024 Latest geekcert 1Z0-343 PDF and VCE dumps Download

E. The Inventory Turn Report (R41116)

Correct Answer: C

#### **QUESTION 4**

Your client is being charged a warehouse storage fee equal to 10% of the brokerage fees that are already included in the landed costs setup.

How should you set up the landed costs to accomplish this?

- A. Attach a second landed cost rule to the item.
- B. Add another cost level to the Landed Cost table with a percentage of cost equal to 10% and a based-on level pointing to the brokerage fee line.
- C. Set up the warehouse storage fee by specific item number.
- D. Add another cost level to the landed cost table with a percentage of cost equal to 10%.
- E. Increase the cost level line for brokerage fees by 10%.

Correct Answer: B

Reference: https://docs.oracle.com/cd/E59116\_01/doc.94/e58762/setup\_land\_costs.htm#WEAPO738

#### **QUESTION 5**

Your client is attempting to purge closed purchase orders. They have run the Detail (F4311) Purge program (R4311P) and the F4301 Purchase Order Header Purge program (R4301P). However, some purchase order header records still exist for orders they insist are closed. You discover that they create purchase orders that include stock, nonstock, freight, and text lines.

What is causing the purchase order header records to remain in the system?

- A. Purchase orders will freight lines cannot be purged.
- B. The Close Text Lines program (R43960) was not run before purging data.
- C. Purchase orders with text lines cannot be purged.
- D. The Close Freight Lines program (R43960) was not run before purging data.

Correct Answer: B

Reference: https://docs.oracle.com/cd/E16936\_01/e1apps812pbr0/eng/psbooks/1apr/chapter.htm? File=1apr/htm/1apr22.htm

Latest 1Z0-343 Dumps

1Z0-343 Practice Test

1Z0-343 Braindumps